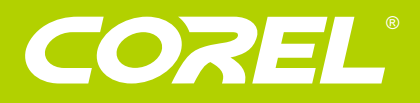

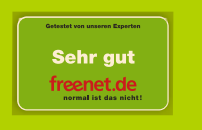

### **® CorelDRAW Graphics Suite**

- Professionelle Grafikdesign-Software
- **. Anspruchsvolle Vektorillustration und Seitenlayout**
- Vielseitige Zeichen- und Vektorisierungswerkzeuge
- Professionelle Bildbearbeitungsfunktionen

## www.cds-designsoftware.de

ulrike I<br>Ulrike Strenge, Lehrtätigkeit für Mode- & Textildesign, textile Kunst & Handarbeite

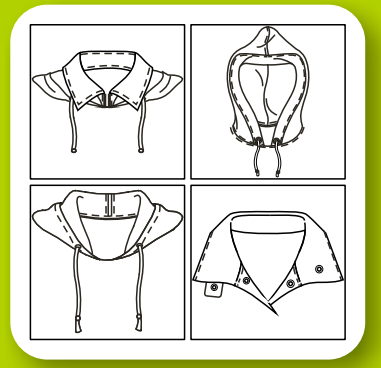

#### www.corel-for-fashion.de

# **Basis-Kurs "Corel for Fashion"**

PC Magazin

sehr gut

Wir lernen... Das Ziel dieser Basis-Schulung ist, an eigenen Laptops mit dem Vektor-Programm CorelDRAW maßstabsgerechte technische Modellzeichnungen anzufertigen, zu kolorieren und mit Mustern und Stoffen zu füllen.

- ... schnell und effektiv professionelle Modellskizzen zu erstellen
- ... diese detailgetreu mit den richtigen Naht-Typen zu versehen
- ... und übersichtlich in einem Baukasten-System abzulegen
- ... schnell Änderungen durchzuführen
- ... Ihre Modellskizzen mit Ihren Saisonfarben und Drucken zu füllen

Dieses ist nicht nur eine praxisorientierte Schulung, sondern eine Modedesign-orientierte Schulung, die einzigartig ist! Und somit erheblich die Effizienz des Designers steigert!

### **Basisschulung: 2 Tage**

### **1. Tag**

#### **Einführung in die Arbeitsoberfläche**

- Einführung in die Arbeitsweise: CorelDRAW als Vektorprogramm
- Kennenlernen der Programmoberfläche
- Dokument einrichten, Voreinstellungen,
- Zoomen & Navigieren,
- Maßstabsgetreues Zeichnen

### **Arbeiten mit dem Objektmanager**

- Mit Ebenen arbeiten
- Mit Figurinen-Vorlagen arbeiten

### **Erstellen von technischen Zeichnungen**

- Erstellen und Bearbeiten von einfachen geometrischen Formen
- Kennenlernen der Zeichen-Werkzeuge
- Erste Modellskizze:
- Grundschnitte zeichnen und bearbeiten
- Objekte spiegeln, verbinden und zerschneiden · Details zeichnen:
- Objekte überblenden (Knöpfe automatisch setzen) • Grundlagen Textwerkzeug:
- Techn. Zeichnungen beschriften & bemaßen • Detailvergrößerungen (Lupe)
- **2. Tag**

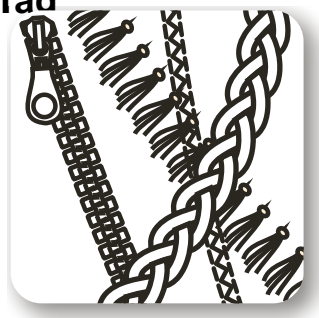

### **Nahtlinien erstellen und speichern**

- Modus "Pinsel" • Einfache Methode: Steppnähte, Doppelsteppstiche
- Modus "Objektsprühdose: Doppelsteppstichnähte, Blenden etc.
- Flatlocknähte, Zickzack, Rippbündchen etc.

#### **Colorieren und Muster füllen**

- mit Farbe füllen
- mit Stoffen und Mustern füllen
- 
- mit Power-Clips füllen

#### **Umgang mit Farbe**

- Eigene Farbpaletten erstellen
- Mit eigenen Paletten arbeiten
- Farbreferenzbuch (schnell + einfach Farben finden)

#### **AddOn - Tools für Ihren kreativen Prozess:**

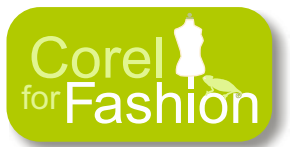

- Corel-for-Fashion Makros: Ergänzen Sie Ihren Arbeitsbereich um textile Funktionen, die das Zeichnen von Modellskizzen erheblich beschleunigen
- Style-Bibliothek Baukastensystem
- FabricToolbox für
	- Rapportieren, Colorieren,
	- Gewebe, Zählmuster für Strickdesign,
	- Textile Pantone-Farben u.v.m.
- ! StyleLens Trend-Research mit monatlichen Style-Bibliotheken zur Aktualisierung Ihres Archivs

Ohne Gewähr. Der Themenplan kann, bedingt durch variierende Vorkenntnisse der Kursteilnehmer, abweichen.

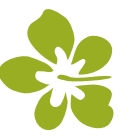

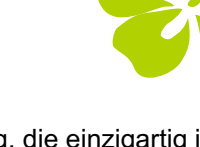

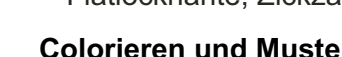

- 
- 
- maßstabsgerechte Füllungen

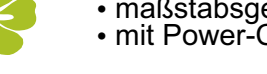

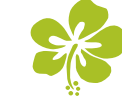

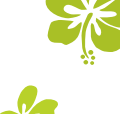

## **Faxantwort:**

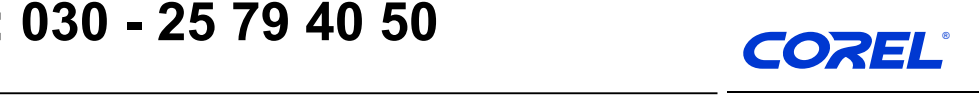

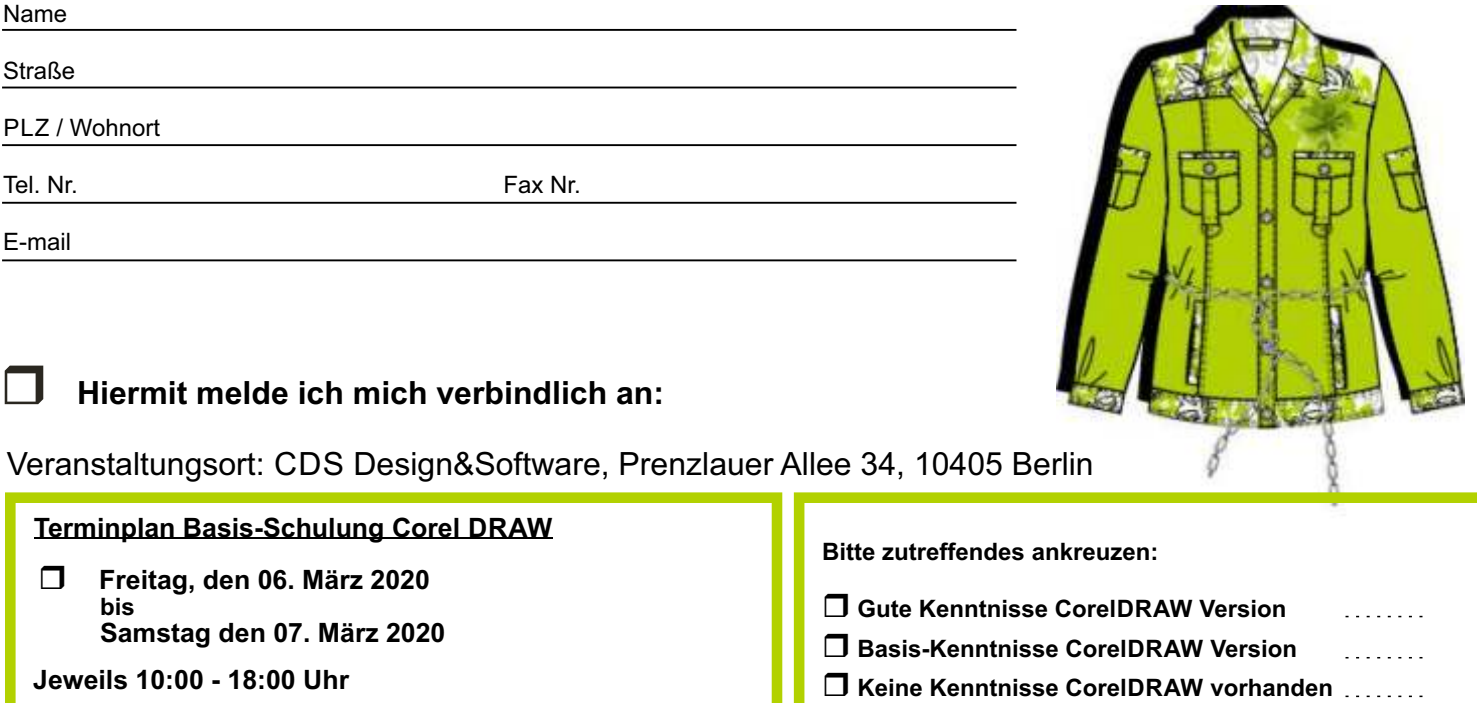

 \*Alle Preise verstehen sich zuzüglich gesetzlicher MwSt. von 19% **Die Kosten für die 2-Tages - Tagesveranstaltung betragen 440,- €\* pro Person, für VDMD-Mitglieder 380,- €\*** 

#### Referentin: Ulrike Strenge (Dipl. Mode-Designerin)

**30 min Mittagspause, 30 min Kaffeepause** 

Um Ihren Platz garantieren zu können, faxen Sie uns **bis 14 Tage vor Kursbeginn** Ihre verbindliche Anmeldung an: **030 - 25 79 40 50** oder senden an: **CDS Design&Software, Prenzlauer Allee 34, 10405 Berlin** oder per email an: **info@cds-designsoftware.de**

Bitte bringen Sie Ihren Laptop mit dem bereits installierten Programm, ggf. einer kostenlosen Testversion der CorelDRAW Graphics Suite X6 mit. Falls Ihnen dies nicht möglich ist, benachrichtigen Sie uns bitte, damit wir Ihnen einen Schulungsrechner zur Verfügung stellen können. Die Kurse werden in kleinen Gruppen bis max 5 Teilnehmer durchgeführt. Die Plätze werden in der Reihenfolge des Eingangs vergeben und per Rechnung bestätigt. Diese ist vor Veranstaltungsbeginn zu begleichen. Im Preis enthalten sind begleitende Unterlagen zur Schulung.

Firma / Position

Datum Unterschrift

□ Ich kann leider an keinem der genannten Termine teilnehmen - bitte informieren Sie mich über Ihre weiteren Termine

□ Ich interessiere mich für eine individuelle Firmen-Schulung "Corel for Fashion & Textiles" bei uns im Hause

□ Bitte schicken Sie mir Informationen zu Corel-for-Fashion, Stylebibliothek und Style-Lines mit CorelDRAW!

#### **1. Vertragsgegenstand**

Vertragsgegenstand ist die Durchführung von Softwareschulungen gemäß der Beschreibungen im Seminarprogramm oder nach Absprache mit dem Kunden. Geringfügige inhaltliche Abweichungen bleiben vorbehalten. Zur Qualitätssicherung ist die Teilnehmerzahl pro Kurs auf 5 Personen begrenzt. Den Teilnehmern eines Kurses werden Arbeitsmaterialien zur Verfügung gestellt. Sie nicht berechtigt, ohne Einverständnis die Unterlagen zu kopieren, zu veröffentlichen oder an Dritte weiterzugeben.

**2. Anmeldung und Vertragsabschluss**<br>Sämtliche Angebote sind stets freibleibend und unverbindlich. Hat der Kunde eine verbindliche Anmeldung übersandt, kommt der Vertrag dadurch zustande, dass die Anmeldung schriftlich bestätigt wird. Der Kursplatz ist damit fest gebucht und wird in der Reihenfolge der eingehenden Anmeldungen reserviert.

#### **3. Rücktritt**

Tritt der Kunde nach der Anmeldung zurück, entstehen bis zu 14 Tage vor Kursbeginn keine Kosten. Danach werden 30% der Kursgebühr in Rechnung gestellt. Bei Rücktritt ab 2 Arbeitstagen vor Veranstaltungsbeginn oder Nichterscheinen ist der volle Betrag fällig. Der Kunde kann einen Ersatzteilnehmer stellen. Sollte der Kurs seitens des Veranstalters (krankheitsbedingt oder aufgrund höherer Gewalt) nicht stattfinden

können, so wird ein Ersatztermin gestellt. Es ergeben sich daraus keine weiteren Ansprüche der Teilnehmer (z.B. keine Reisekostenerstattung o.Äh. etc.) **4. Verschiebung und Absage**

Falls zwei Tage vor Kursbeginn nicht mehr als zwei Anmeldungen vorliegen, kann der anberaumte Kurstermin abgesagt werden. Die bereits angemeldeten Teilnehmer werden umgehend benachrichtigt und erhalten einen alternativen Termin. Der Kunde ist nicht zur Buchung eines Kurses an dem Ersatztermin verpflichtet. Es ergeben sich daraus keine weiteren Ansprüche der Teilnehmer (z.B. keine Reisekostenerstattung o.Äh. etc.).

#### **5. Zahlungsbedingungen**

**6. Datenschutz** Die Seminargebühr ist im Voraus mit Erhalt der Rechnung ohne Abzug fällig.

#### Die Kursteilnehmer sind damit einverstanden, dass persönliche Daten in einer Kundendatenbank gespeichert werden. Die Behandlung aller persönlichen Daten ist vertraulich. Die Daten werden nur für betriebliche Zwecke gespeichert und verwendet und nicht an Dritte weitergegeben.

#### **7. Salvatorische Klausel**

Sollte eine der vorstehenden Bestimmungen ganz oder teilweise unwirksam oder undurchführbar sein, so bleibt die Gültigkeit der übrigen davon unberührt.

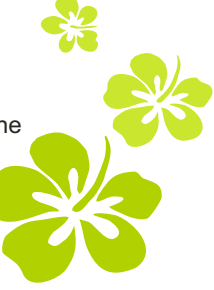

**TRAINING PARTNER**